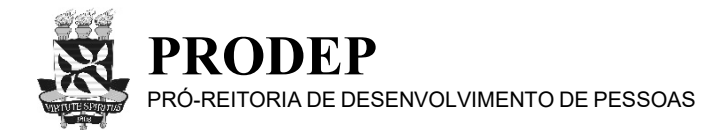

## **SOLICITAÇÃO DE HORÁRIO ESPECIAL PARA SERVIDOR/A COM DEPENDENTE COM DEFICIÊNCIA**

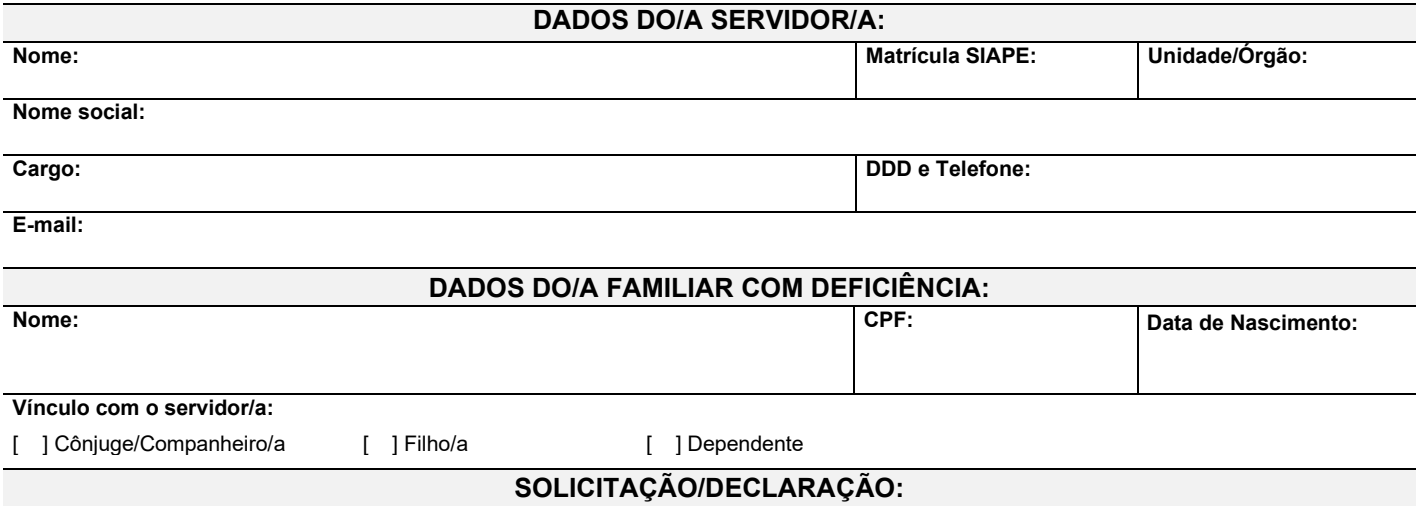

Solicito a concessão de Horário Especial ao/à servidor/a com cônjuge/companheiro/a, filho/a ou dependente com deficiência, de acordo com a Lei n. 8.112/1990 (art. 98, § 3º) e com as demais regulamentações pertinentes, nos termos dos documentos, do Laudo Médico e Exames Complementares em anexo.

Estou ciente de que a avaliação será submetida à Junta Oficial em Saúde, inclusive com a possibilidade de convocações posteriores; que o horário especial vigorará a partir do dia imediatamente posterior à avaliação pericial, e que deverei reportar formalmente à Universidade quaisquer disposições médicas que possam interferir na manutenção da concessão do referido horário ou quaisquer alterações que impliquem a perda da qualidade de beneficiário do horário especial (falecimento do familiar/dependente, ausência da condição de pessoa com deficiência, etc).

Declaro que a minha ausência do local de trabalho na UFBA é indispensável para a assistência do familiar/dependente com deficiência indicado nesta Solicitação.

Estou ciente também que, caso venha a ser investido em Função Gratificada (FG), Função Comissionada de Coordenação de Curso (FCC) ou Cargo de Direção (CD), deverei cumprir a jornada de 40 (quarenta) horas semanais em regime de dedicação integral, estando sujeito à convocação sempre que houver interesse da Administração Pública, não fazendo jus ao horário especial enquanto investido na Função/Cargo.

**ATENÇÃO:** só é possível fazer a Solicitação de Horário Especial para Servidor/a com Familiar com Deficiência caso este familiar/dependente esteja cadastrado no SIAPE como dependente do/a servidor/a. Caso este cadastro ainda não tenha sido realizado, requerê-lo antes, através do formulário "Solicitação de Inclusão/Exclusão de Dependentes".

## **OBSERVAÇÕES:**

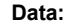

Assinatura do/a Servidor/a: **DOCUMENTAÇÃO NECESSÁRIA:**

- Cópia do Laudo Médico e exames complementares atualizados, referentes ao familiar/dependente com deficiência;

- Cópia de documentos que demonstrem inequivocamente a relação de parentesco/dependência do familiar/dependente com o/a servidor/a (certidão de casamento; escritura pública referente à constituição da união estável; certidão de nascimento; carteira de identidade; termo de adoção; termo de tutela/curatela; ou outro pertinente).

## **MANIFESTAÇÃO DA CHEFIA IMEDIATA:**

*(se for o caso, a Manifestação de ciência da Chefia Imediata e a assinatura podem ser anexadas em Despacho eletrônico no SIPAC, à parte)*

Ciente da Solicitação.

**Data: Assinatura/Carimbo da Chefia Imediata:**.............................................................................................